Утвержден приказом Министерства образования и науки Российской Федерации<br>or « $\frac{1}{\sqrt{2}}$ » *MA (WA* 2010 г. № 182)

## ФЕДЕРАЛЬНЫЙ ГОСУДАРСТВЕННЫЙ ОБРАЗОВАТЕЛЬНЫЙ СТАНДАРТ СРЕДНЕГО ПРОФЕССИОНАЛЬНОГО ОБРАЗОВАНИЯ по специальности 131018 Разработка и эксплуатация нефтяных и газовых месторождений

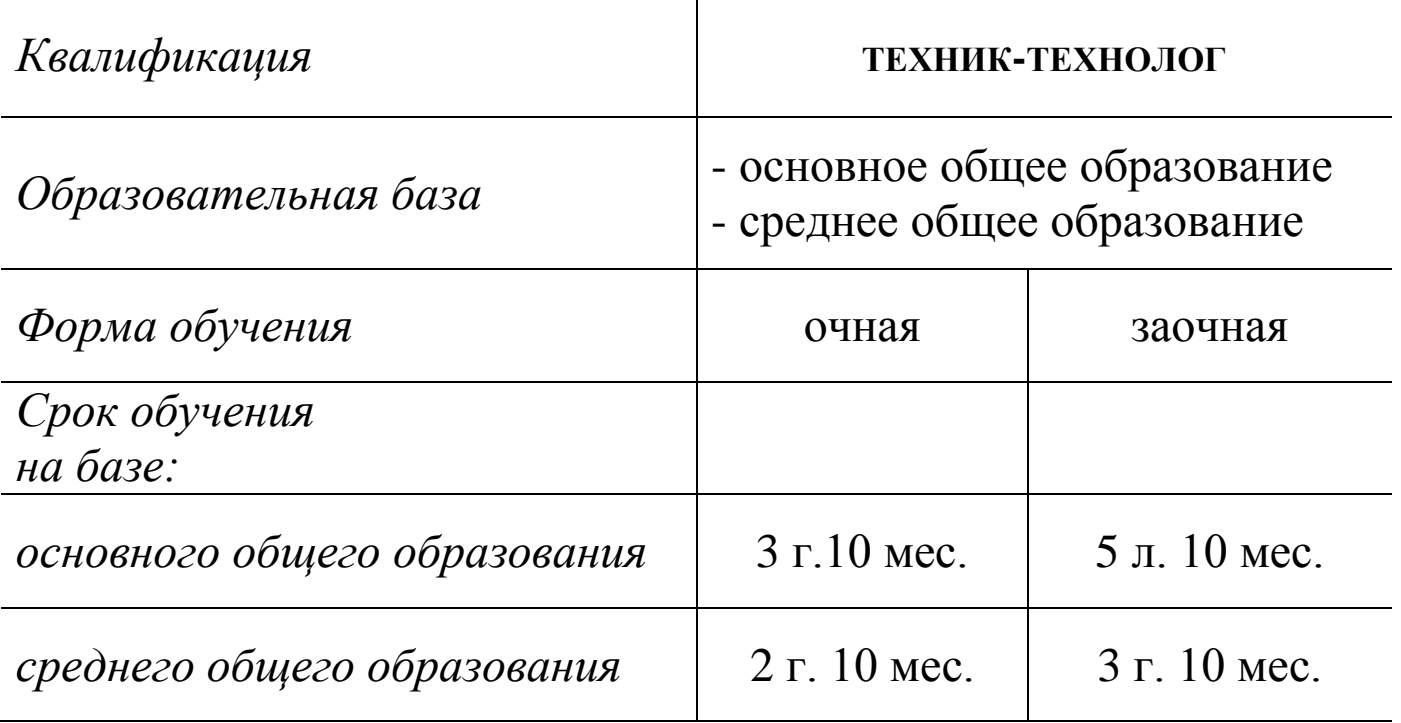

## ІV. ХАРАКТЕРИСТИКА ПРОФЕССИОНАЛЬНОЙ **ЛЕЯТЕЛЬНОСТИ ВЫПУСКНИКОВ**

профессиональной 4.1. Область деятельности выпускников: организация и проведение работ в области разработки и эксплуатации нефтяных, газовых и газоконденсатных месторождений.

4.2. Объектами профессиональной деятельности выпускников являются:

технологические процессы разработки и эксплуатации нефтяных и газовых месторождений;

нефтегазопромысловое оборудование и инструмент;

техническая, технологическая и нормативная документация. первичные трудовые коллективы.

4.3. Техник-технолог готовится к следующим видам деятельности:

**4.3.1.** Проведение технологических процессов разработки И эксплуатации нефтяных и газовых месторождений.

4.3.2. Эксплуатация нефтегазопромыслового оборудования.

4.3.3. Организация деятельности коллектива исполнителей.

4.3.4. Выполнение работ по одной или нескольким профессиям рабочих, должностям служащих (приложение к ФГОС).